<sup>Документ подисан подговорению й подпись и и выс<mark>шего образования российской федерации</mark></sup> Дата подписания: 30.**Федерильное государственн</mark>ое автономное образовательное учреждение высшего образования** Информация о владельце: ФИО: Исаев Игорь Магомедович Должность: Проректор по безопасности и общим вопросам Уникальный программный ключ:

d7a26b9e8ca85e9<del>8e</del>5de2eb454b4659d061f249<br>d7a26b9e8ca85e9**8ec3de2eb454b4659d061f249** 

## Рабочая программа дисциплины (модуля)

# **Введение в искусственные нейронные сети**

Закреплена за подразделением Кафедра инженерной кибернетики

Направление подготовки 09.04.03 ПРИКЛАДНАЯ ИНФОРМАТИКА

Профиль Искусственный интеллект и машинное обучение

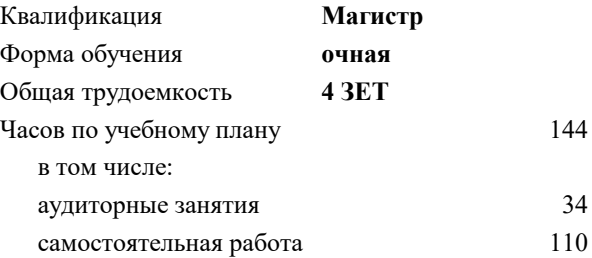

зачет с оценкой 1 Формы контроля в семестрах:

### **Распределение часов дисциплины по семестрам**

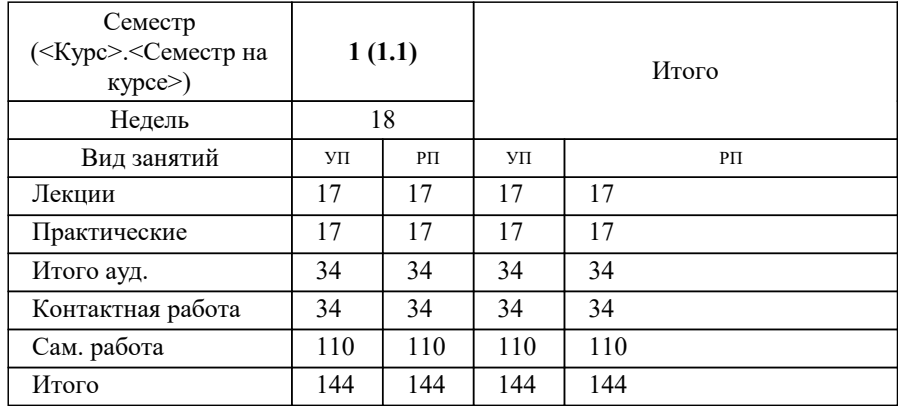

УП: 09.04.03-МПИ-22-1.plx стр. 2

Программу составил(и): *д.т.н., проф., Садеков Ринат Наилевич*

**Введение в искусственные нейронные сети** Рабочая программа

Разработана в соответствии с ОС ВО:

Самостоятельно устанавливаемый образовательный стандарт высшего образования - магистратура Федеральное государственное автономное образовательное учреждение высшего образования «Национальный исследовательский технологический университет «МИСиС» по направлению подготовки 09.04.03 ПРИКЛАДНАЯ ИНФОРМАТИКА (приказ от 05.03.2020 г. № 95 о.в.)

#### Составлена на основании учебного плана:

09.04.03 ПРИКЛАДНАЯ ИНФОРМАТИКА, 09.04.03-МПИ-22-1.plx Искусственный интеллект и машинное обучение, утвержденного Ученым советом ФГАОУ ВО НИТУ "МИСиС" в составе соответствующей ОПОП ВО 22.09.2022, протокол № 8-22

Утверждена в составе ОПОП ВО:

09.04.03 ПРИКЛАДНАЯ ИНФОРМАТИКА, Искусственный интеллект и машинное обучение, утвержденной Ученым советом ФГАОУ ВО НИТУ "МИСиС" 22.09.2022, протокол № 8-22

**Кафедра инженерной кибернетики** Рабочая программа одобрена на заседании

Протокол от 23.06.2021 г., №11

Руководитель подразделения Ефимов А.Р.

#### **1. ЦЕЛИ ОСВОЕНИЯ**

1.1 дать систематический обзор современных методов анализа информации с использования нейросетевых моделей, изучить и освоить принципы и современные технологии используемые для построения и использования нейронных сетей, рассмотреть перспективные направления развития моделей и методов.

1.2 По результатам освоения дисциплины студенты научаться анализировать прикладные задачи, выбирать методы их решения и создавать программное обеспечение с использованием известных фреймворков и технологий

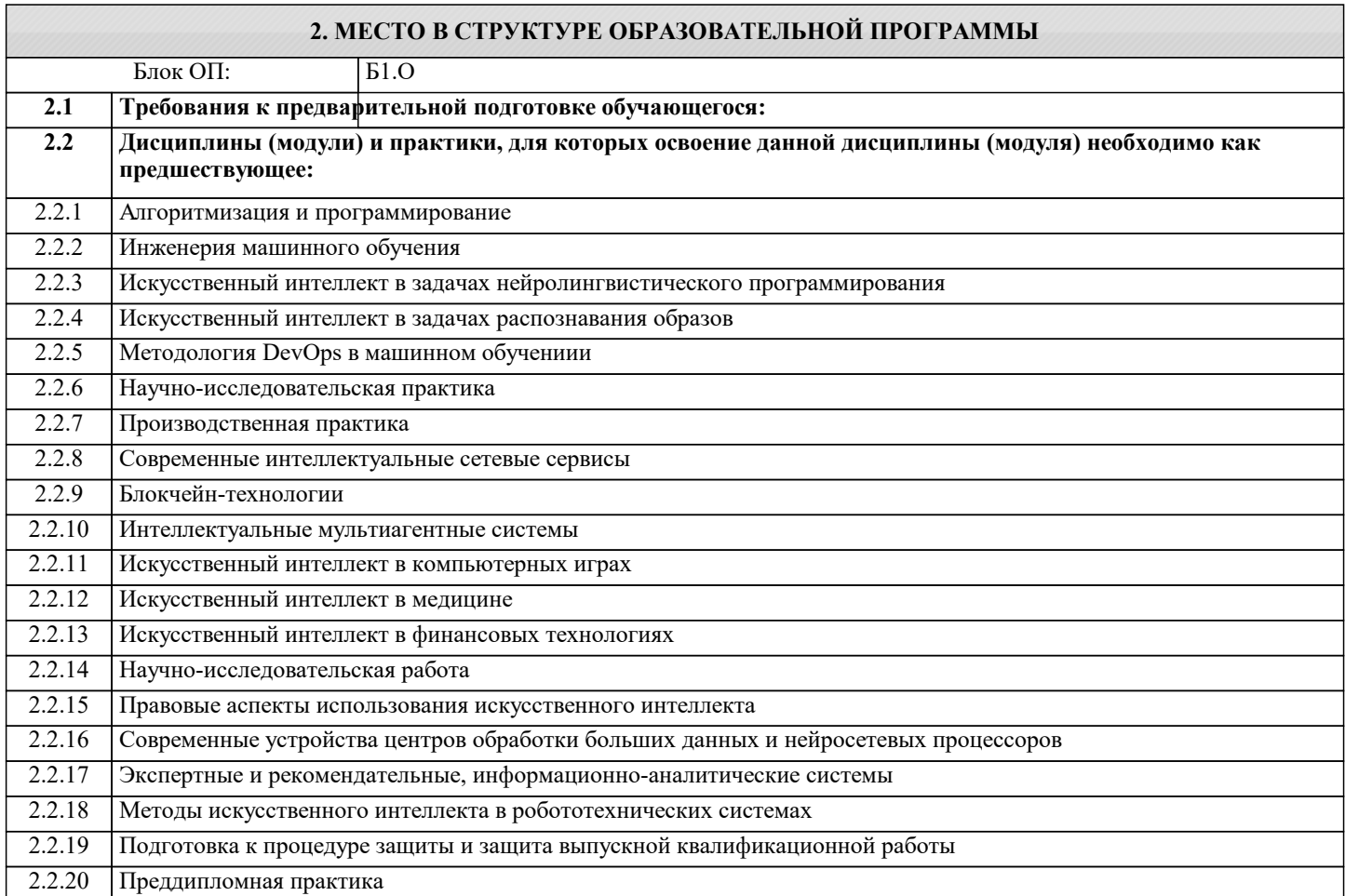

#### **3. РЕЗУЛЬТАТЫ ОБУЧЕНИЯ ПО ДИСЦИПЛИНЕ, СООТНЕСЕННЫЕ С ФОРМИРУЕМЫМИ КОМПЕТЕНЦИЯМИ**

**ОПК-2: Способен проектировать и разрабатывать оригинальные алгоритмы и программные средства, в том числе с использованием современных интеллектуальных технологий, для решения профессиональных задач в условиях неопределенности и альтернативных решений в рамках междисциплинарных областей**

#### **Знать:**

ОПК-2-З1 Основные архитектуры нейронных сетей используемые для решения задач по обработке текстовой, визуальной и другой информации

**ОПК-4: Способен применять на практике новые научные принципы и методы исследований**

#### **Знать:**

ОПК-4-З1 Научные принципы и методы исследования новых архитектур нейронных сетей (сети внимания, капсульные сети, генеративно-состязательные сети и др.)

**ОПК-2: Способен проектировать и разрабатывать оригинальные алгоритмы и программные средства, в том числе с использованием современных интеллектуальных технологий, для решения профессиональных задач в условиях неопределенности и альтернативных решений в рамках междисциплинарных областей**

**Знать:**

ОПК-2-З3 Методы градиентного спуска и обратного распространения ошибки

ОПК-2-З2 Назначение основных слоев, функции активации, функции ошибок нейронных сетей

**ОПК-1: Способен самостоятельно приобретать, развивать и применять математические, естественнонаучные, социально-экономические и профессиональные знания для решения нестандартных задач, в том числе в новой или незнакомой среде и в междисциплинарном контексте**

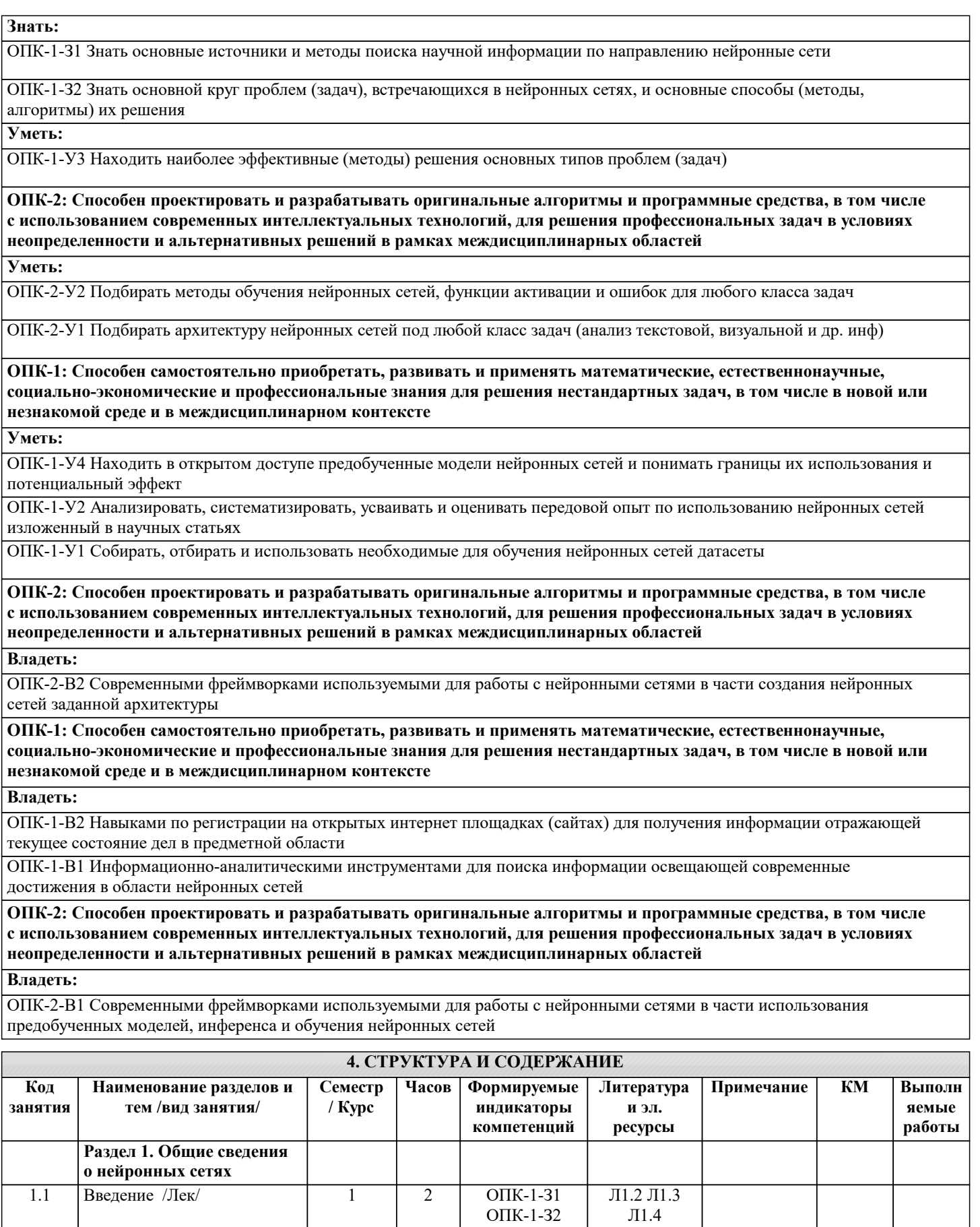

ОПК-1-У2 ОПК-1-В1 ОПК-4-З1

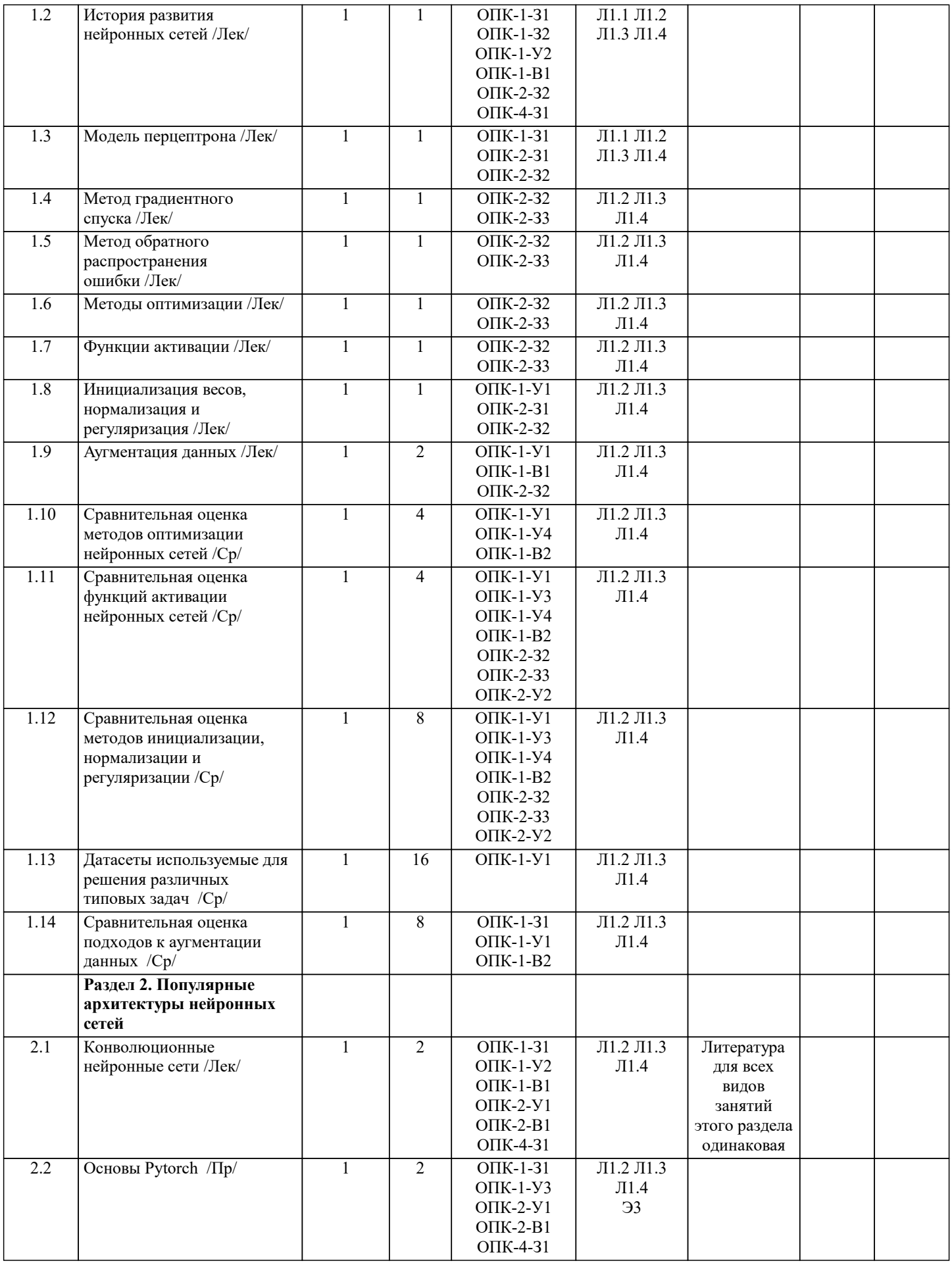

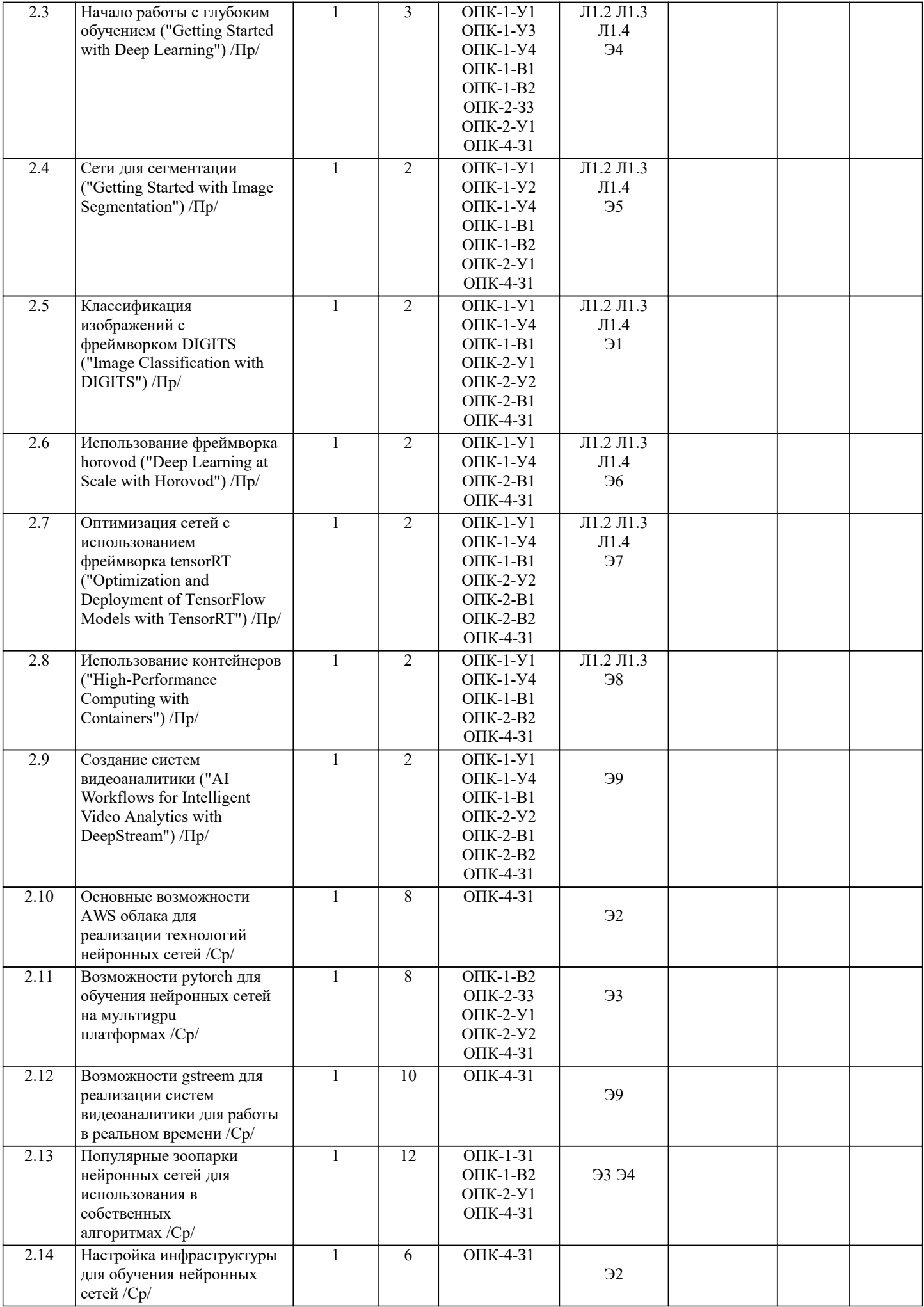

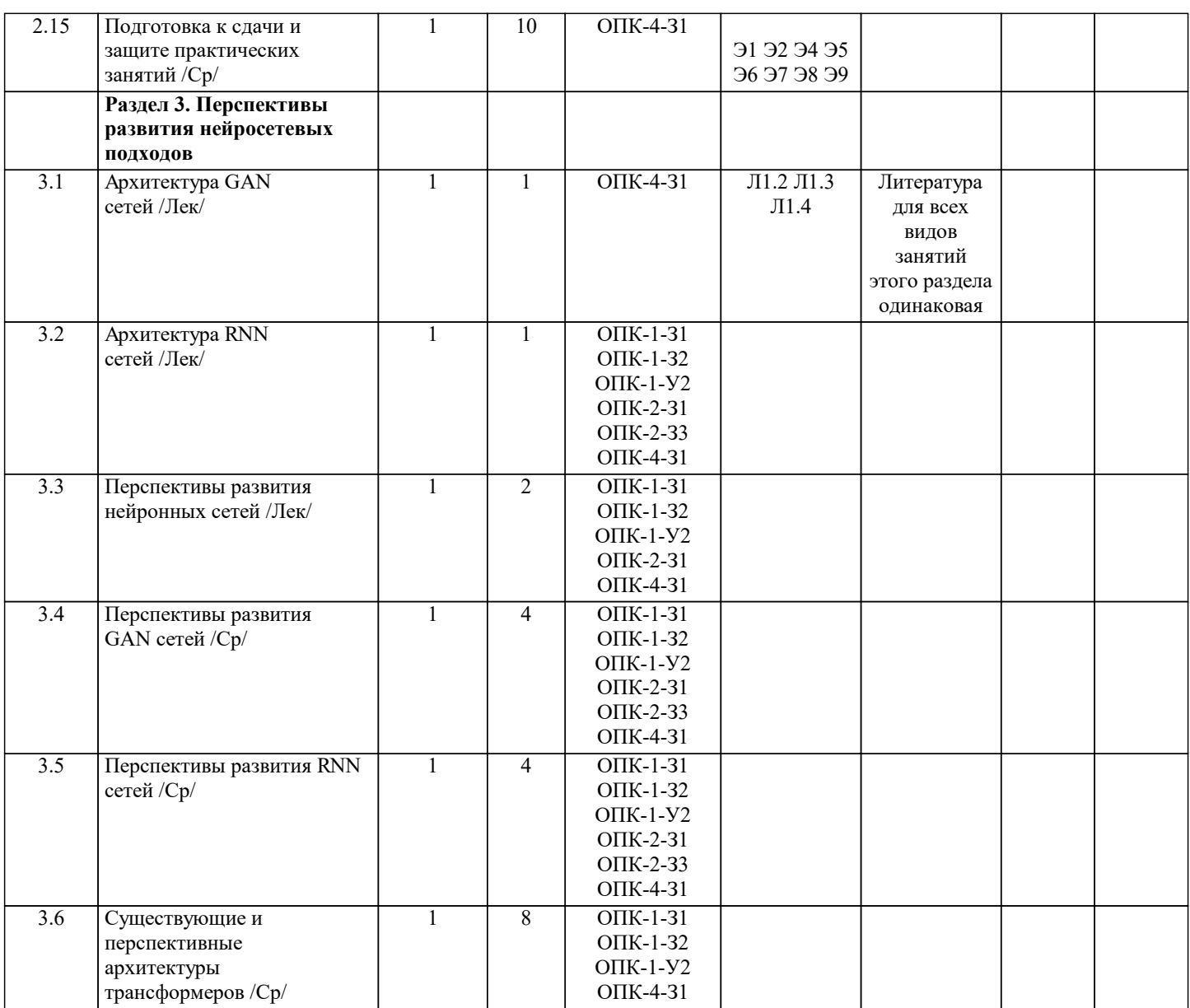

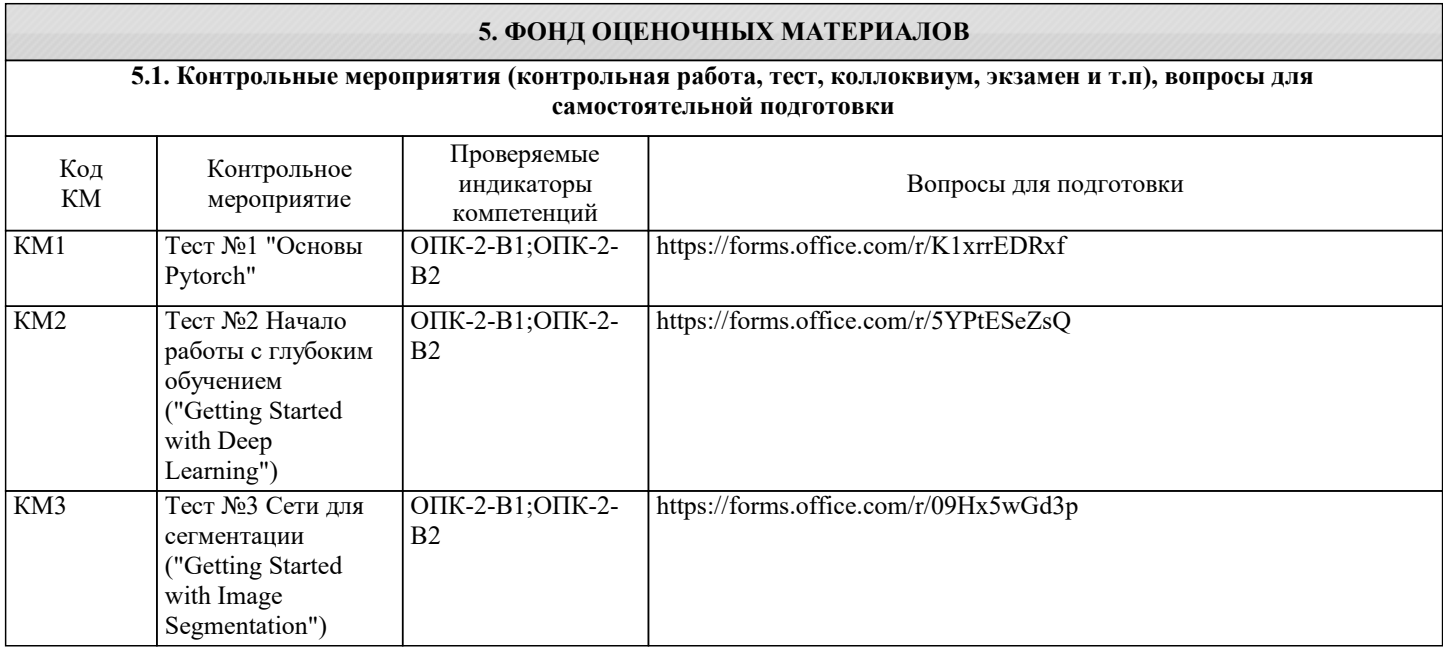

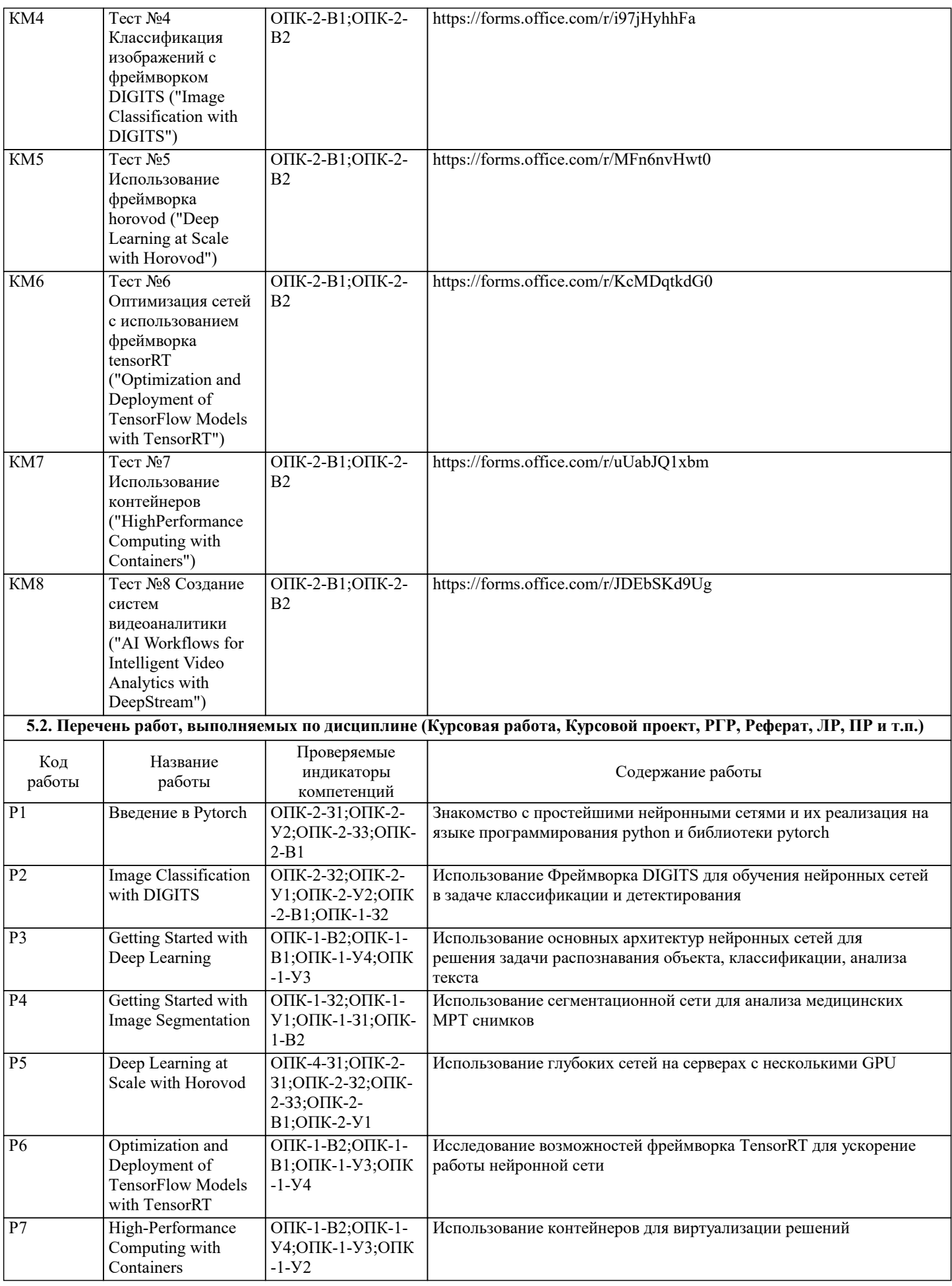

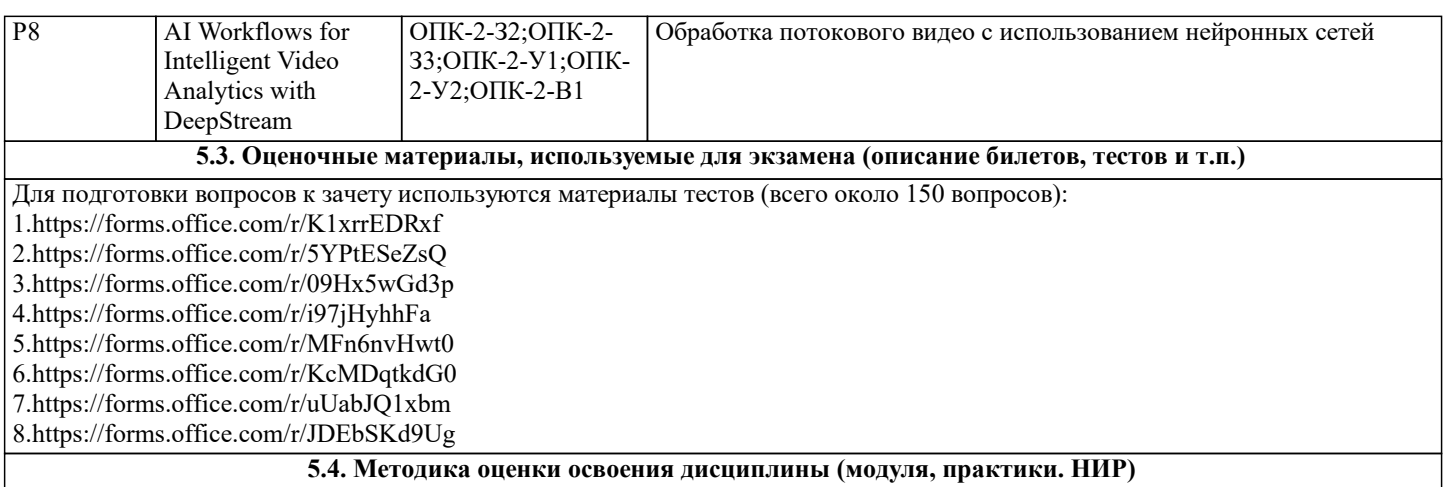

Оценка за дисциплину выставляется на основе результатов выполнения электронных тестов. Максимальное количество баллов получаемых за каждый тест равно 100.

Количество вопросов в тесте 25 по 4 балла за вопрос. Тесты сдаются только после выполнения практического задания и выполняются один раз.

Вся дисциплина оценивается в 1000 баллов. Оценкам соответствуют следующие баллы: «отлично» - 1000 - 901, «хорошо» - 900 - 750, «удовлетворительно» 749 – 600.

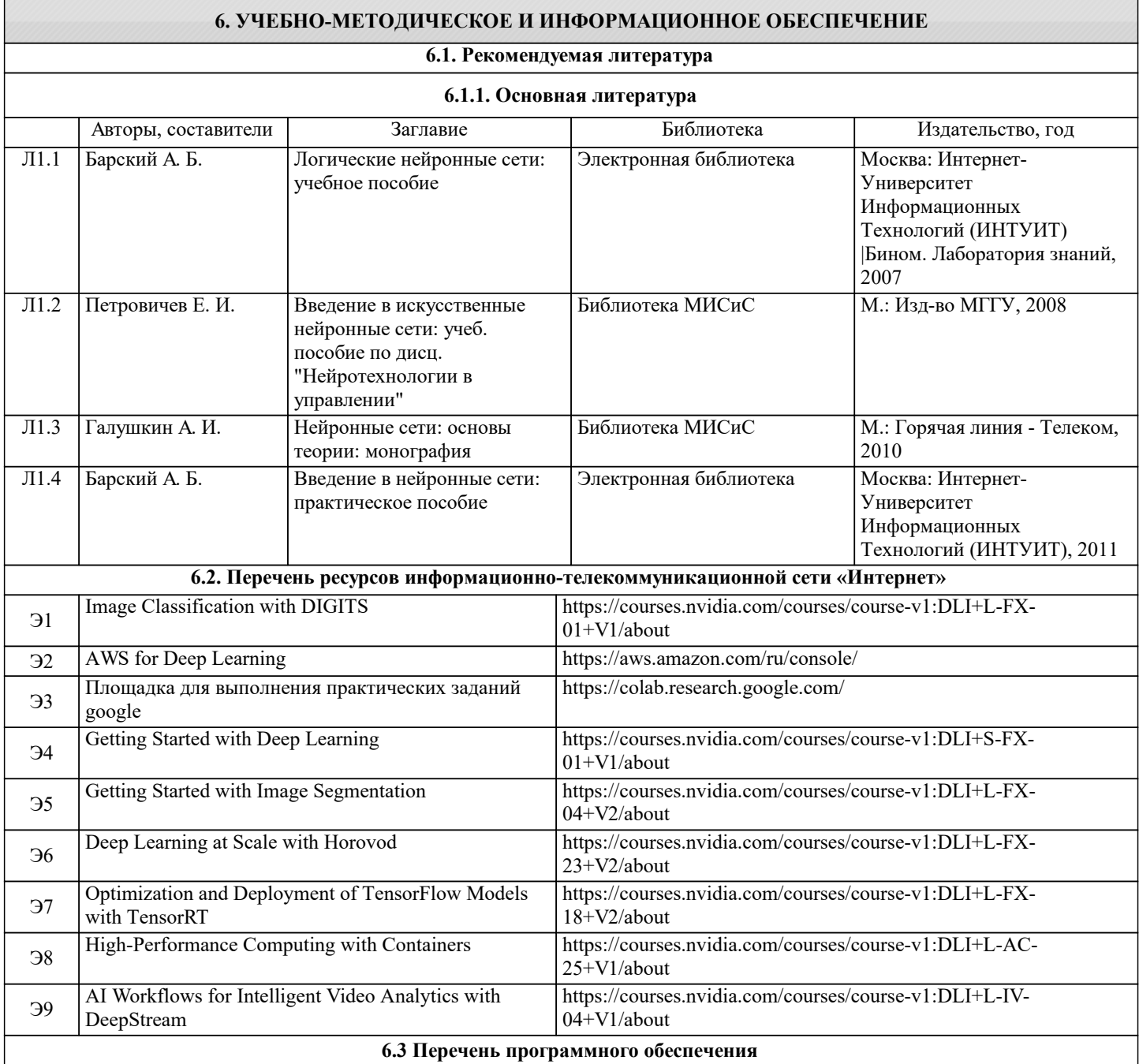

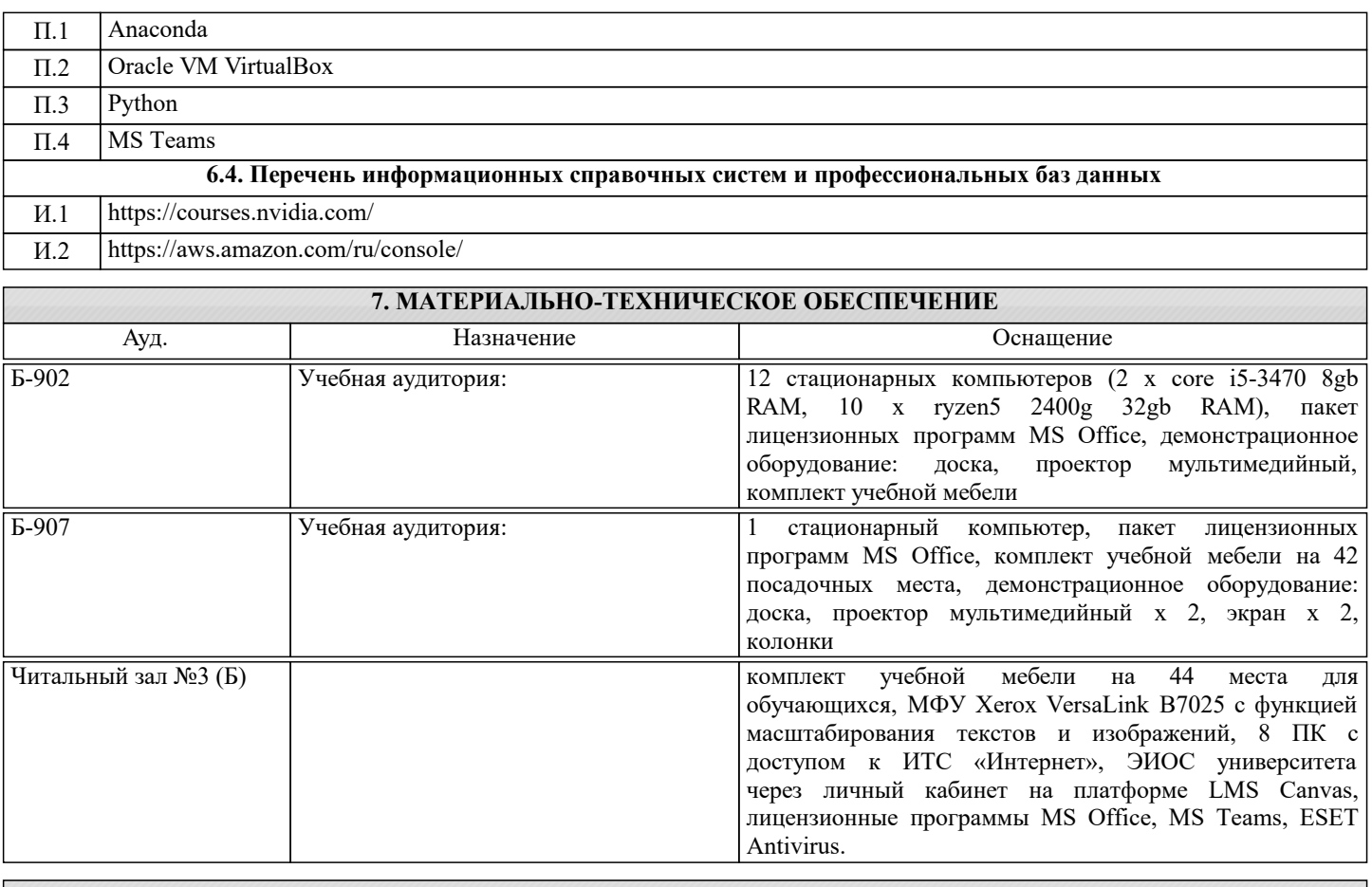

### **8. МЕТОДИЧЕСКИЕ УКАЗАНИЯ ДЛЯ ОБУЧАЮЩИХСЯ**